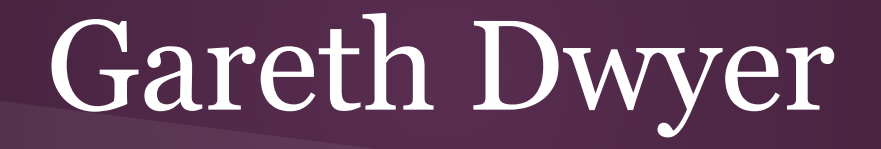

*Supervisor: James Connan*

# Corpus builder and manager

- ➔ Track South African English
- $\rightarrow$  Crawl pre-identified list of sites
	- Mainly online newspapers and blogs
	- mg.co.za; iol.co.za; etc.
- ➔ Match against South African word lists
- **→** Identify new South African words
	- **Manual intervention to confirm**

# Technology

- ➔ MongoDB NoSQL
- $\rightarrow$  Python NLTK
- ➔ Scrapy
- $\rightarrow$  Reporter.py
- ➔ Flask (.py) for front-end
- $\rightarrow$  Custom deduplicator (.py)

Yes, I have a bit of a bias towards Python

# Stages (1) Crawl for data

- **→** Forward Crawling
	- ◆ RSS Feeds
- $\rightarrow$  Backward Crawling options
	- ◆ Manual
		- well, that is manually written Python
	- Import scrapy
	- ◆ Scrapy.scrape()

# python is fun!

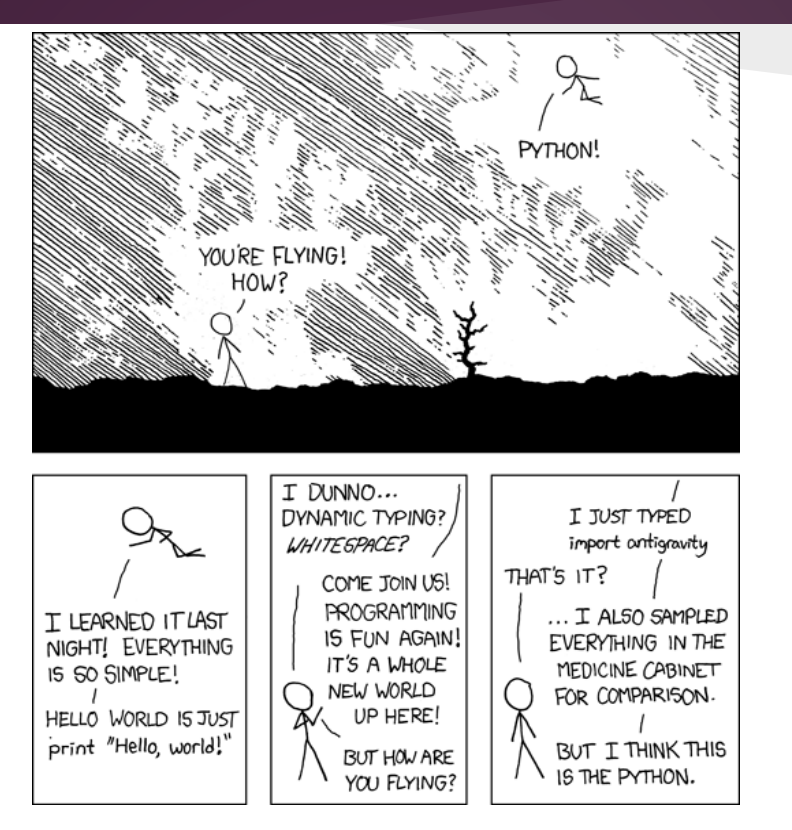

# Stages (2) – Process data

- $\rightarrow$  Extract text (remove boilerplate) options
	- **Identify boilerplate?**
	- ◆ Identify interesting text? (reporter.py)
- $\rightarrow$  Extract metadata
	- ◆ Some online content creators are nice
	- ◆ Others, not so much...
- $\rightarrow$  Parse sentences
- $\rightarrow$  Deduplication (Yay)

# Stages (3) – Extract info

- $\rightarrow$  Identify new words
- ➔ Identify new usages of words
- $\rightarrow$  Allow for custom searches and analysis
	- ◆ Word frequency
	- ◆ Word in context
- ➔ AntConc.pl :/

#### Articles

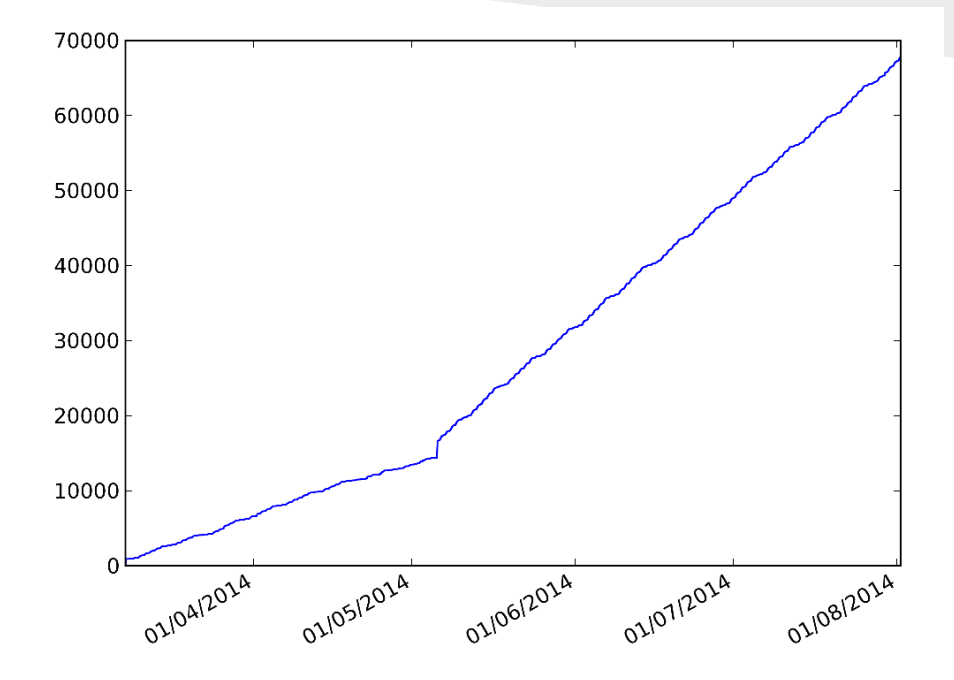

(Sorry 'bout [lack of] labels)

## Deduplication

- ➔ Exact Deduplication "visit cars.co.za" (<< don't really)
	- Straight-forward
		- Hash all articles
		- Check for duplicates
- ➔ Near deduplication (SAPA and plagiarism)
	- More effort err on keeping too much or too little
	- ◆ Done badly in the past
		- And in some cases very badly...

# My(?) algorithm

For each article

for each sentence

hash(sentence)

get matches(hashed\_sentence)

for each match:

pairwise comparison (gets percentage similarity)

Only need to do pairwise comparison (expensive) on very few articles, and can be optimized further

## Performance

- ➔ Still took two days to run on 70000 articles
- $\rightarrow$  Until ensure\_index() on the sentences hases
- $\rightarrow$  one line of code
	- ◆ two days -> 20 minutes (Alan knows the feels)

### More?

➔ Demo?

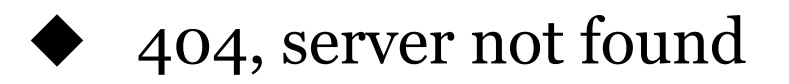

- $\rightarrow$  More articles?
	- ◆ Backwards crawling is fast

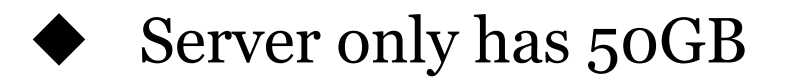

## Where next?

- $\rightarrow$  SAE Word lists
- ➔ Concordancer (not.pl)
- $\rightarrow$  Dynamic crawling
- ➔ Customizable metadata (3 or 4 pieces of info needed)
	- $\blacklozenge$  <meta author= "John Smith">
	- ◆ <div name= "author">John Smith</div>
- $\rightarrow$  Frontend.prettify()
- $\rightarrow$  Documentation

## That's all folks

#### Questions, Suggestions, Answers, Money?

?